Принято на педагогическом совете № от «Зо» декабра 2020 года

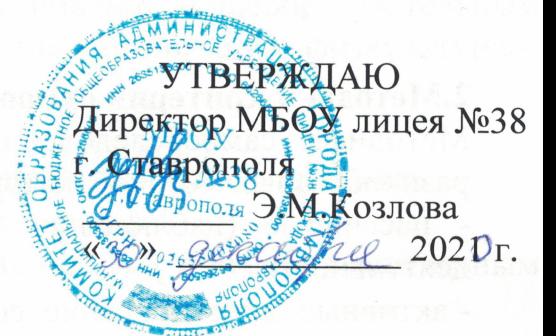

#### ПОЛОЖЕНИЕ

# о самообследовании МБОУ лицея № 38 г. Ставрополя

# 1.Общие положения

1.1. Настоящее Положение о самообследовании (далее - Положение) устанавливает порядок подготовки и организацию проведения самообследования муниципального бюджетного общеобразовательного учреждения лицей № 38 г. Ставрополя (далее учреждение).

1.2. Положение разработано в соответствии с требованиями:

• Федерального закона от 29 декабря 2012 г. N 273-ФЗ «Об образовании в Российской Федерации»;

•Порядка проведения самообследования образовательной организацией, утверждённым приказом Министерства образования и науки РФ от 14 июня 2013 г. No 462;

• Постановления Правительства РФ от 5 августа 2013 г. № 662 «Об осуществлении мониторинга системы образования».

• Приказом Министерства образования и науки РФ от 10 декабря 2013 г. № 1324 «Об утверждении показателей деятельности образовательной организации, подлежащей самообследованию»

1.3. Целями проведения самообследования является обеспечение доступности и открытости информации о состоянии образовательной деятельности учреждения, а также подготовка отчета о результатах самообследования (далее - отчет)

1.4. Самообследование - носит системный характер, направлено на развитие образовательной среды и педагогического процесса.

1.5. В соответствии с целями и задачами самообследование выполняет ряд функций: Оценочная функция - осуществление с целью выявления соответствия оценочных параметров нормативным и современным параметрам и требованиям;

Диагностическая функция - выявление причин возникновение отклонений состояние объекта изучения и оценивания нормативных и научно- обоснованных параметров, по которым осуществляется его оценка (самооценка);

Прогностическая функция (самооценке) последствий - оценка проявления отклонений для самого оцениваемого объекта и тех, с которыми он вступает во взаимодействие.

## 2. Методы и критерии самообследования

Методика самообследования предполагает использования целого комплекса разнообразных методов, которые целесообразно выделить в две группы:

- пассивные (наблюдение, количественный и качественный анализ продуктов деятельности и т.п.)

- активные (анкетирование, собеседование, тестирование)

#### 3. Организация самообследования

3.1. Самообследование проводится учреждением ежегодно.

3.2. Процедура самообследования включает в себя следующие этапы;

• Планирование и подготовку работ по самообследованию учреждения;

•Организацию и проведение самообследования в учреждении;

•Обобщение полученных результатов и на их основе формирование отчета;

• Рассмотрение отчета органом управления учреждения, к компетенции которого относится решение данного вопроса.

3.3. Сроки, форма проведения самообследования, состав лиц, привлекаемых для его проведения, определяется учреждением самостоятельно.

 $3.4.$ процессе самообследования проводится оценка образовательной B деятельности, системы управления учреждения, содержания и качества подготовки обучающихся, организации учебного процесса, качества кадрового, учебнометодического, библиотечно - информационного обеспечения, материально технической базы, функционирования внутренней системы оценки качества образования, а также анализ показателей деятельности организации, подлежащей самообследованию, устанавливаемых федеральным органом исполнительной власти, осуществляющим функции по выработке государственной политики и нормативно-правовому регулированию в сфере образования.

#### 4. Содержание самообследования

4.1. Сведения о развитии начального общего образования, основного общего образования и среднего общего образования:

а) уровень доступности начального общего образования, основного общего образования и среднего общего образования и численность обучающихся, получающего начальное общее, основное общее и среднее общее образование;

б) содержание образовательной деятельности и организация образовательного процесса по образовательным программам начального общего образования, основного общего образования и среднего общего образования;

в) кадровое обеспечение, а также оценка уровня заработной платы педагогических работников;

г) материально-техническое и информационное обеспечение;

д) условия получения начального общего, основного общего и среднего общего образования лицами с ограниченными возможностями здоровья и инвалидами;

обучающихся общеобразовательным е) результаты аттестации лиц,  $\Pi 0$  $\mathbf{M}$ программам адаптированным программам начального общего образования, основного общего образования и среднего общего образования;

ж) состояние здоровья лиц, обучающихся по основным общеобразовательны программам, здоровьесберегающие условия, условия организации физкультурно оздоровительной и спортивной работы;

з) финансово-экономическая деятельность;

и) создание безопасных условий при организации образовательного процесса.

4.3. Сведения о развитии дополнительного образования детей:

обучающегося а) численность  $\overline{a}$ дополнительным общеобразовательны программам;

б) содержание образовательной деятельности и организация образовательног процесса по дополнительным общеобразовательным программам;

в) кадровое обеспечение;

г) материально-техническое и информационное обеспечение;

д) финансово-экономическая деятельность;

е) создание безопасных условий при организации образовательного процесса;

ж) учебные и внеучебные достижения лиц, обучающихся по программа дополнительного образования детей.

# 5. Отчет о результатах самообследования

5.1. Результаты самообследования учреждения оформляются в виде отчета часть аналитическую  $\mathbf{M}$ результаты анализа показателе включающегося деятельности учреждения (Приложение 1), подлежащих самообследованию.

Отчетным периодом является предшествующий самообследовани  $5.2.$ календарный год.

5.3. Отчет подписывается руководителем учреждения и заверяется печатью.

5.4. Размещение отчета учреждения в информационно-телекоммуникационны сетях, в том числе на официальном сайте учреждения в сети "Интернет", направление его учредителю осуществляется не позднее 20 апреля текущего года.

Приложение N

приложение<br>Показатели деятельности учреждения (общее образование), подлежащей самообследованию.

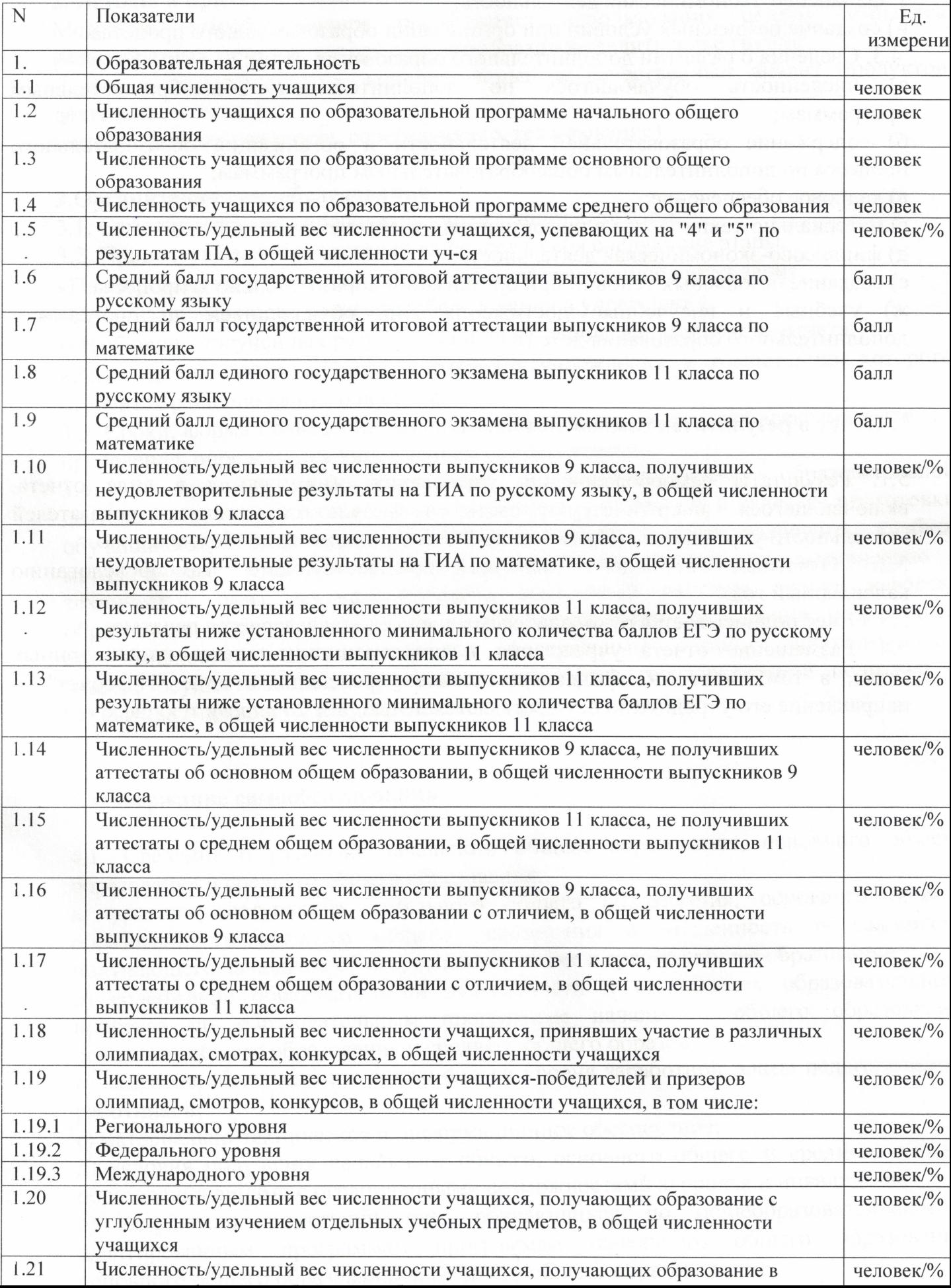

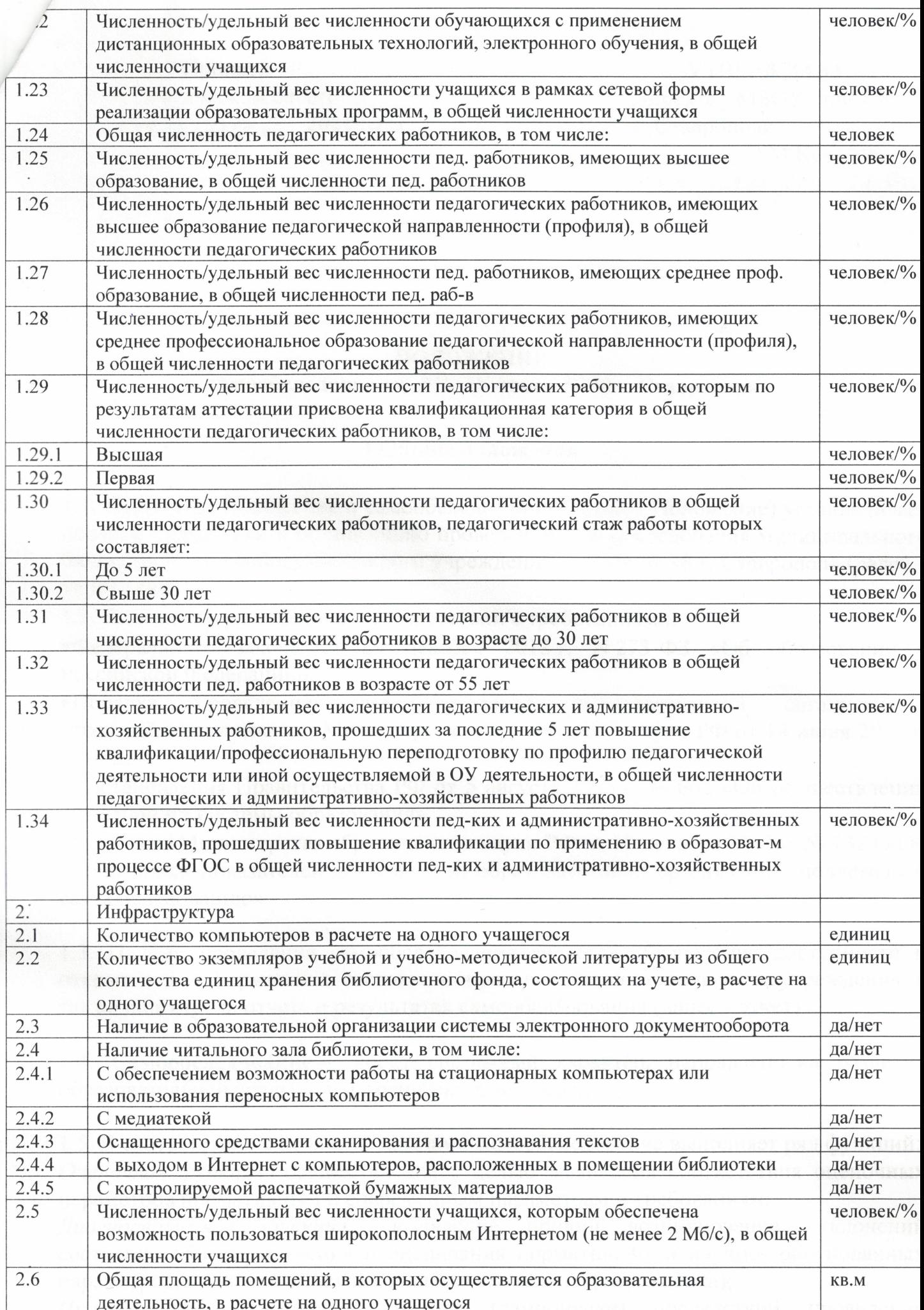